Oracle10g PDF

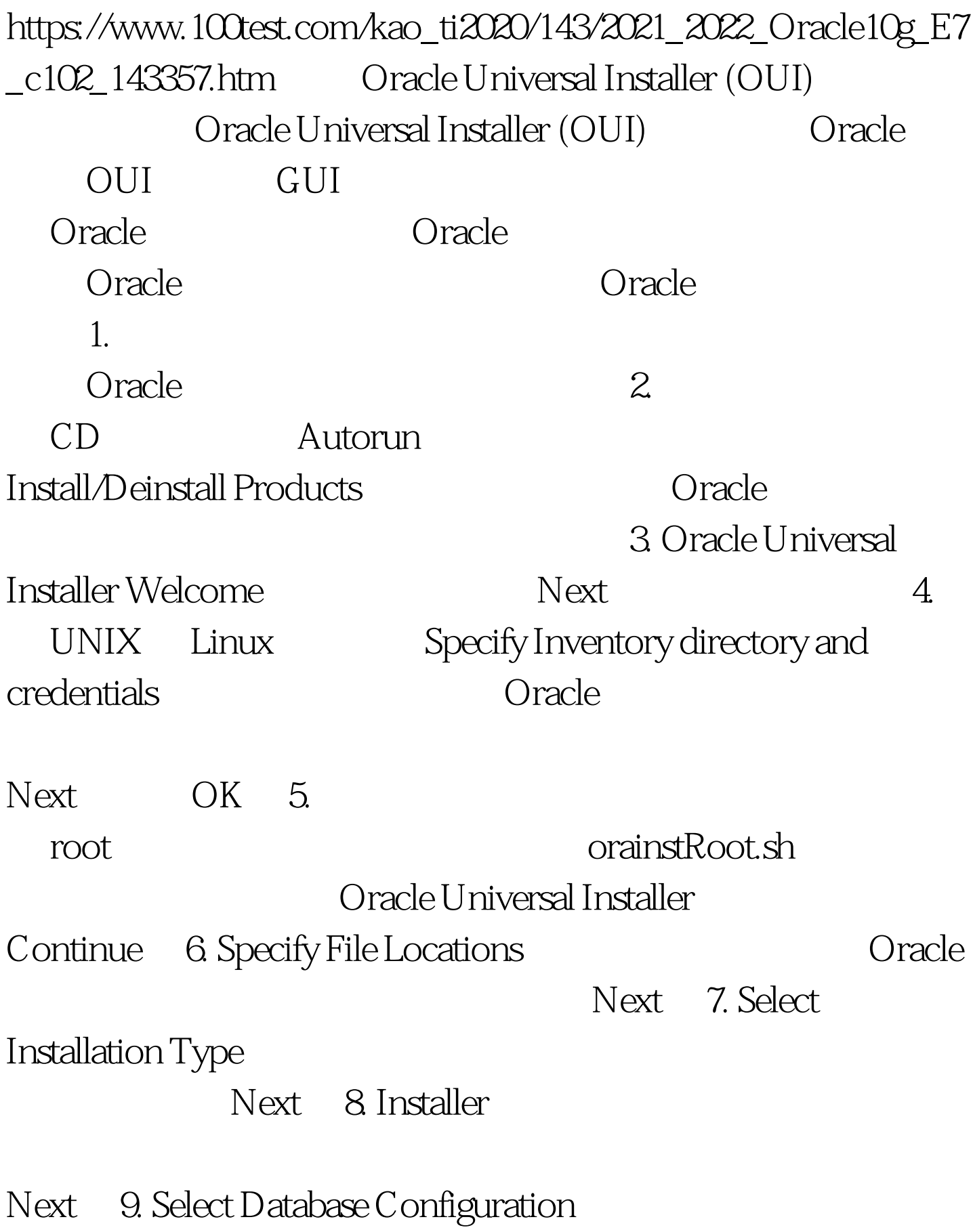

General Purpose Transaction Processing Data Warehouse Mext 10. Specify Database Configuration Options Database Naming Global Database Name 和 SID。 在 Database Character Set 部分选择字符 Create database with Sample Schemas Next 11. Select Database Management Option Use Database Control for Database Management Next 12. Specify Database File Storage Option File System Automatic Storage Management Raw Devices Next 13. Specify Backup and Recovery Options Do not enable Automated backups Next 14. Specify Database Schema Passwords **Due different passwords for these** accounts the same password for all the accounts The accounts The Next 15. Summary , reduced install the contract of  $\sim 16$  $100T$ est  $100T$ est  $100T$ est  $100T$ 

www.100test.com